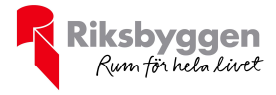

# Årsredovisning RB BRF Ventus På Ön 2020-01-01 – 2020-12-31

Org nr: 769624-3067

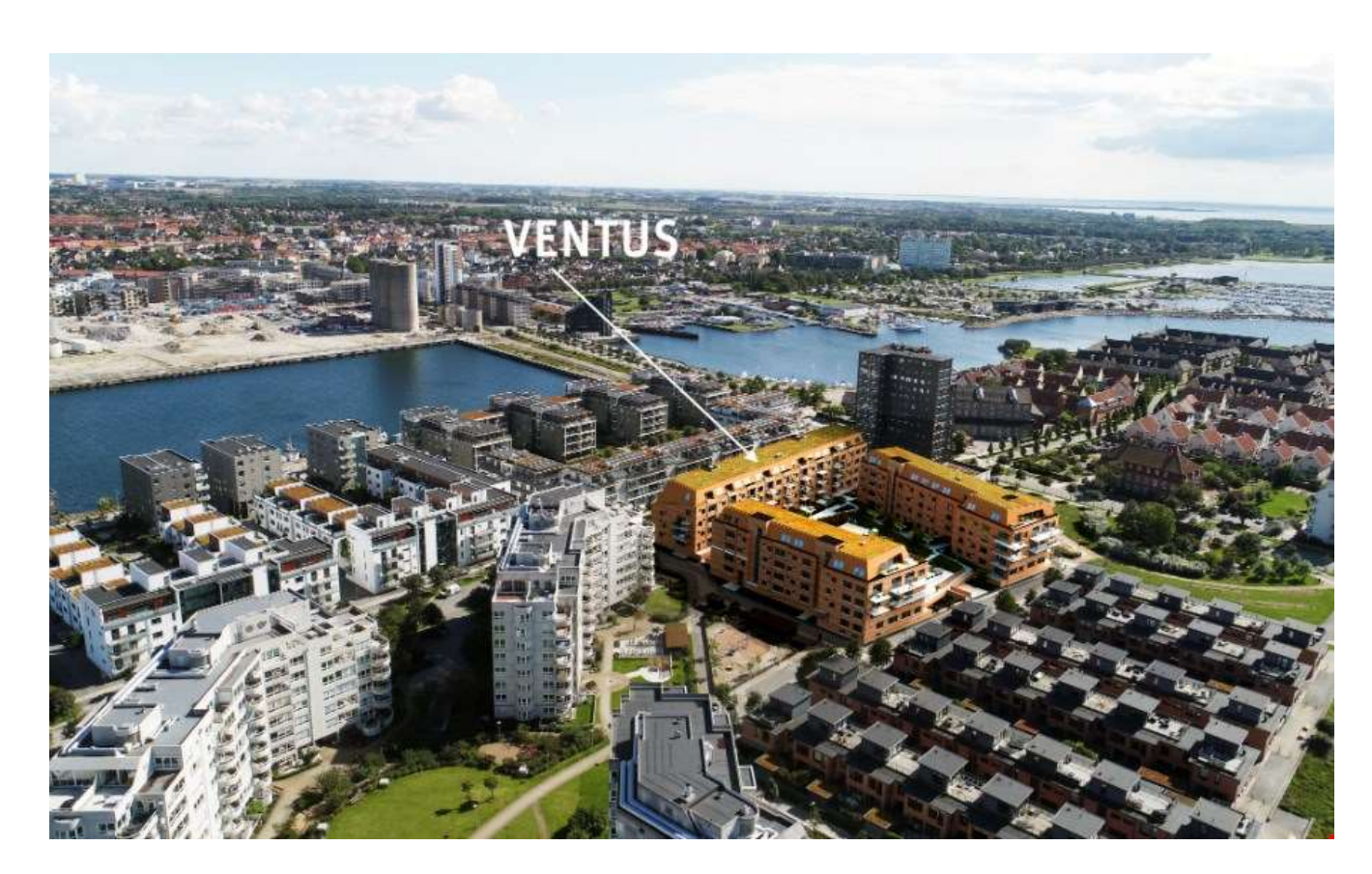

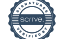

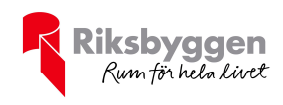

# Innehållsförteckning

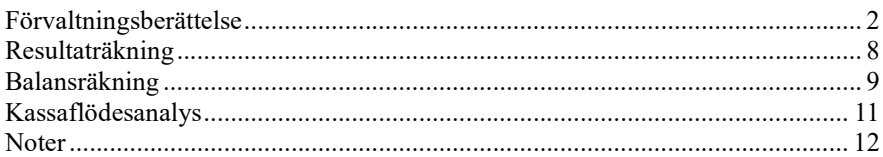

#### Bilagor

Att bo i BRF Ordlista

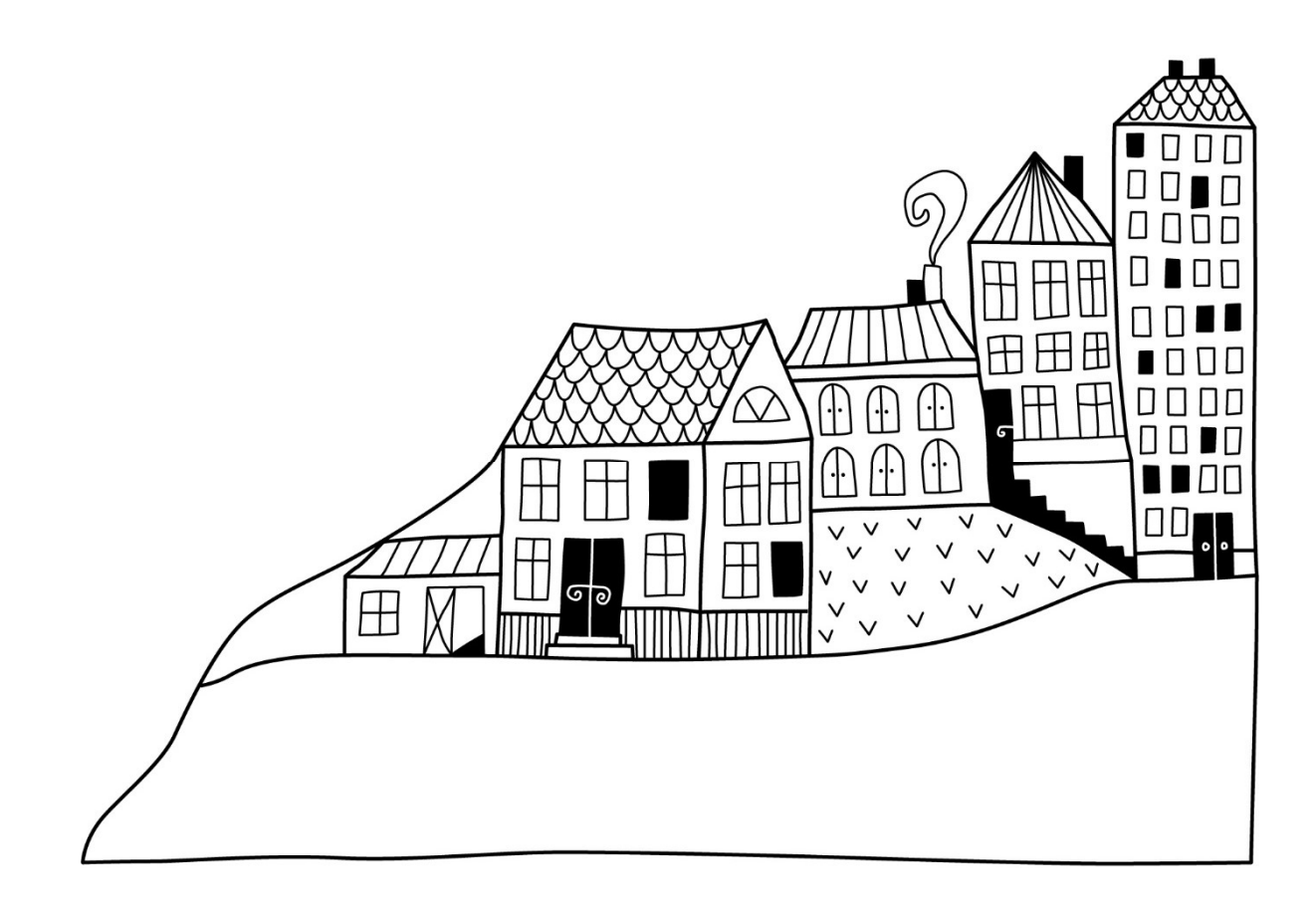

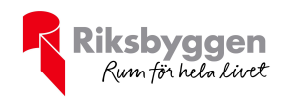

# Förvaltningsberättelse

Styrelsen för RB BRF Ventus På Ön får härmed avge årsredovisning för räkenskapsåret 2020-01-01 till 2020-12-31

Beloppen i årsredovisningen anges i hela kronor om inte annat anges.

### Verksamheten

### Allmänt om verksamheten

Föreningen har till ändamål att främja medlemmarnas ekonomiska intressen genom att i föreningens hus, mot ersättning, till föreningens medlemmar upplåta bostadslägenheter för permanent boende om inte annat särskilt avtalats, och i förekommande fall lokaler, till nyttjande utan begränsning i tiden.

Föreningen är ett privatbostadsföretag enligt inkomstskattelagen (1999:1229) och utgör därmed en äkta bostadsrättsförening. Föreningens underskottsavdrag uppgår vid räkenskapsårets slut till 0 kr.

Bostadsrättsföreningen registrerades 2012-02-09 och nuvarande stadgar registrerades 2017-05-10 Föreningens fastighet stod klar i slutet av december 2019 och inflyttning skedde successivt under december-januari.

Årets resultat skildrar därför inte fullt ut ett helt verksamhetsår detta året. Det finns således inte några nyckeltal för tidigare år att jämföra med. Under året har föreningen haft en kostnad av engångskaraktär och en intäkt av engångskaraktär. Kostnaden är resultatet av ett avräkningsbokslut som fastställs 5 månader efter inflyttning, intäkten är återbetalning från Skatteverket till föreningen av en del lokalernas investeringsmoms.

Föreningen har sitt säte i Malmö kommun.

Kommande verksamhetsår har föreningen ett lån som villkorsändras, detta klassificeras i årsredovisningen som kortfristigt lån (enligt RevU-18).

I resultatet ingår avskrivningar med 1 255 tkr, exkluderar man avskrivningarna blir resultatet 911 tkr. Avskrivningar påverkar inte föreningens likviditet.

Föreningen är frivilligt momsregistrerad för 98 m², vilket motsvarar 2,52 % av fastighetens uthyrningsbara yta.

### Fastighetsuppgifter

Föreningen äger fastigheten Lotslärlingen 2 i Malmö kommun. Med adress Sundholmsgatan 8-10, 12 A-D, och 14 A-D 216 41 Limhamn.

Fastigheten är fullvärdeförsäkrad i Folksam

Hemförsäkring bekostas individuellt av bostadsrättsinnehavarna och bostadsrättstillägget ingår i föreningens fastighetsförsäkring.

### Lägenhetsfördelning

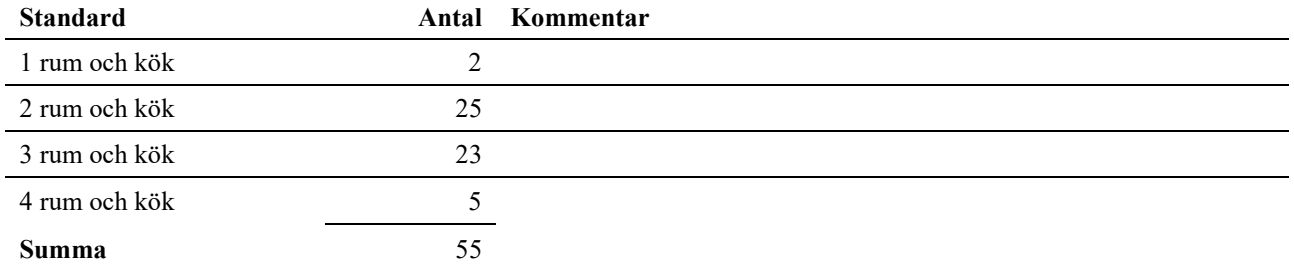

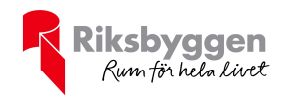

### Dessutom tillkommer

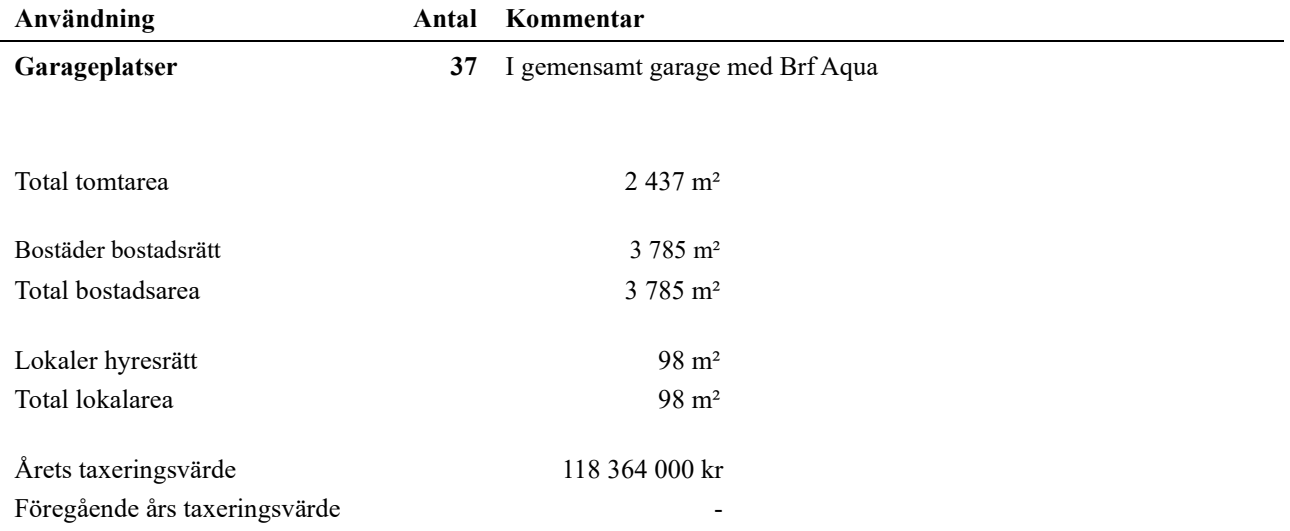

Föreningen är frivilligt momsregistrerad hos Skatteverket på grund av sina lokaler, avdrag på momsen för kostnader hänförliga till driften och underhåll av lokalerna sker enligt fastställd schablon.

### Föreningens väsentliga lokalavtal

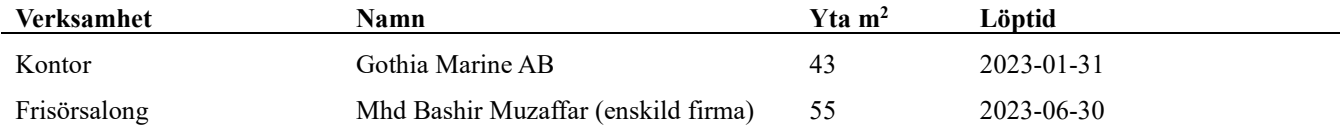

Riksbyggen har i samband med tecknande av entreprenadavtal åtagit sig att garantera lokalhyrorna enligt ekonomiska planen under 5 års tid.

### Föreningen har ingått följande väsentliga avtal

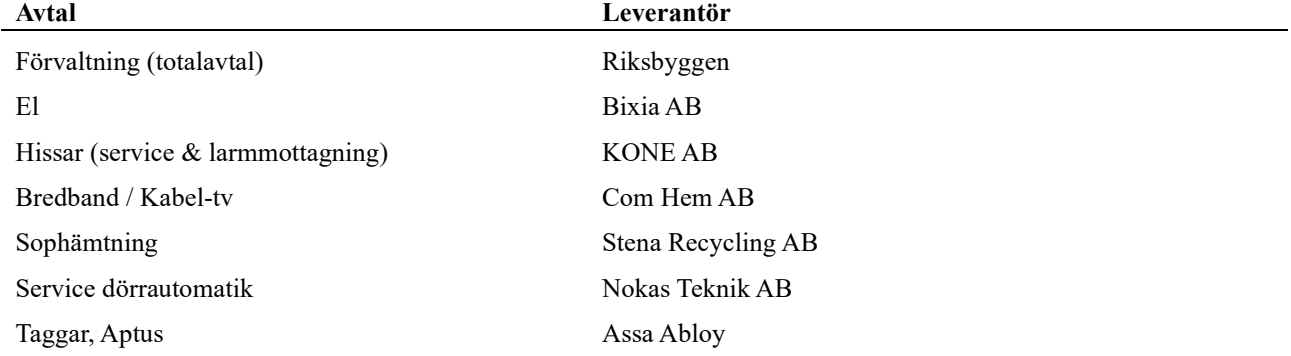

Bostadsrättsföreningen är medlem i Intresseförening för Riksbyggens bostadsrättsföreningar i södra och mellersta Skåne. Bostadsrättsföreningen äger via garantikapitalbevis andelar i Riksbyggen ekonomisk förening. Genom intresseföreningen kan bostadsrättsföreningen utöva inflytande på Riksbyggens verksamhet samt ta del av eventuell utdelning från Riksbyggens resultat. Utöver utdelning på andelar kan föreningen även få återbäring på köpta tjänster från Riksbyggen. Storleken på återbäringen beslutas av Riksbyggens styrelse.

Föreningen är medlem i Lotslärlingens samfällighetsföreningen tillsammans med sina grannföreningar, Brf Aqua på Ön och Brf Nautilus. Samfällighetsföreningen sköter garage och grönytor mellan Brf Aqua och Brf Ventus (GA 1). Samt väg till och från garagen och grönytor i anslutning till den (GA 2).

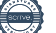

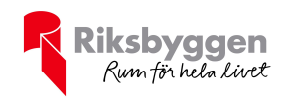

### Teknisk status

Årets reparationer och underhåll: För att bevara föreningens hus i gott skick utförs löpande reparationer av uppkomna skador samt planerat underhåll av normala förslitningar. Föreningen har under verksamhetsåret utfört reparationer för 35 tkr och planerat underhåll för 0 tkr.

Underhållsplan: Föreningens underhållsplan används för att kunna planera kommande underhåll tidsmässigt och kostnadsmässigt. Underhållsplanen används också för att beräkna storleken på det belopp som årligen ska reserveras (avsättas) till underhållsfonden. Underhållsplanen omfattar normalt inte några standardförbättringar eller tillkommande nybyggnationer.

Underhållskostnaden kan anges dels som en beräknad genomsnittlig årlig kostnad, den eviga kostnaden, dels som ett specifikt års eller årsintervalls beräknade underhållskostnader. Kostnaden kan anges som ett specifikt belopp eller som ett belopp per m2. Beloppet per m2 (BOA) kan användas för att jämföra med andra bostadsrättsföreningar.

Föreningens underhållsplan visar på en genomsnittligt evig underhållskostnad på 1 116 tkr per år.

Reservering (avsättning) till underhållsfonden har för verksamhetsåret gjorts med 1 116 tkr.

Efter senaste stämman och därpå följande konstituerande har styrelsen haft följande sammansättning

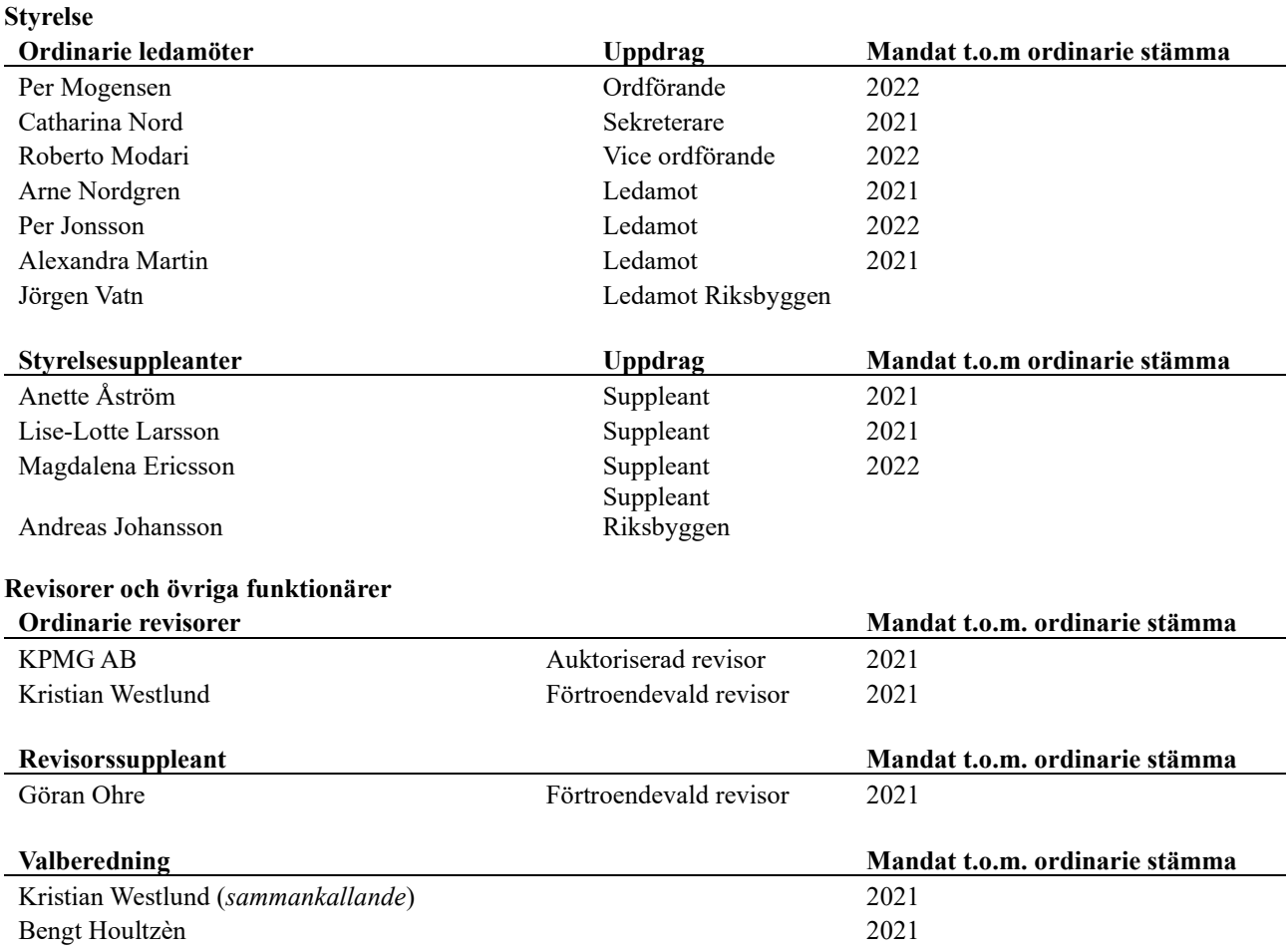

Föreningens firma tecknas förutom av styrelsen i sin helhet av styrelsens ledamöter, två i förening.

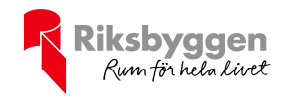

### Väsentliga händelser under räkenskapsåret

Inflyttning i föreningen ägde rum under årsskiftet 2019/2020 månad.

I det RB-avtal som föreningen tecknade med Riksbyggen står det att föreningen och Riksbyggen ska dela på den investeringsmoms som man har rätt att återfå från Skatteverket för de lokaler som har byggts i föreningen. Hela föreningens ersättning på 163 332 kr är inbokad som en intäkt enligt not 3.

I RB-avtalet som föreningen tecknade med Riksbyggen ingick i den avtalade ersättningen att Riksbyggen står för kostnader avseende ränte-kreditivkostnader samt kostnader för drift, fastighetsskatt och underhåll av fastigheten fram till och med dagen för godkänd slutbesiktning. Riksbyggen erhöll därvid samtliga intäkter såsom årsavgifter, ränteintäkter m.m. I avtalad ersättning ingick även kostnader för fastighetsskatt som avsåg tiden fram till avräkningsdagen.

I samband med avräkningsdagen upprättades en avräkning som omfattar bostadsrättsföreningens samtliga intäkter och kostnader hänförliga till köpt entreprenad enligt detta avtal för perioden från dagen för godkänd slutbesiktning till och med avräkningsdagen. Det redovisade resultatet enligt denna avräkning justerades på sådant sätt att i avräkningen avdragna kostnadsposter hänförliga till planenliga avskrivningar samt avsättning till underhållsplan återläggs, varefter ett justerat resultat beräknas. I det fall det justerade resultatet hade varit negativt hade Riksbyggen ställt ut en kreditfaktura så att det justerade resultatet hade blivit noll. I detta fall, där det justerade resultatet var positivt, ställde Riksbyggen ut en debetfaktura så att det justerade resultatet blev noll. Debetfakturans summa, tillika redovisat resultat under perioden, ställdes till 102 400 kr. Detta finns redovisat i årsredovisningen, resultaträkningens not 5.

### Medlemsinformation

Vid räkenskapsårets början uppgick föreningens medlemsantal till 65 personer. Årets tillkommande medlemmar uppgår till 24 personer. Årets avgående medlemmar uppgår till 7 personer. Föreningens medlemsantal på bokslutsdagen uppgår till 82 personer.

Ingen förändring av årsavgiften har skett sedan inflyttningen.

Efter att ha antagit budgeten för det kommande verksamhetsåret har styrelsen beslutat om oförändrad årsavgift.

Årsavgiften för 2020 uppgick i genomsnitt till 612 kr/m²/år.

Baserat på kontraktsdatum har under verksamhetsåret 6 överlåtelser av bostadsrätter skett (föregående år 4 st.).

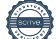

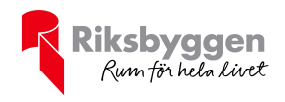

### Flerårsöversikt

![](_page_6_Picture_185.jpeg)

Nettoomsättning: intäkter från årsavgifter, hyresintäkter m.m. som ingår i föreningens normala verksamhet med avdrag för lämnade rabatter.

Resultat efter finansiella poster: Se resultaträkningen.

Soliditet: beräknas som eget kapital inklusive egen kapitalandel (f.n. 78 %) av obeskattade reserver i procent av balansomslutningen.

![](_page_7_Picture_0.jpeg)

### Förändringar i eget kapital

![](_page_7_Picture_192.jpeg)

## Resultatdisposition

Till årsstämmans behandling finns följande underskott i kr

![](_page_7_Picture_193.jpeg)

Styrelsen föreslår följande behandling av den ansamlade förlusten:

### Att balansera i ny räkning i kr<br>
- 1 466 751

Vad beträffar föreningens resultat och ställning i övrigt, hänvisas till efterföljande resultat- och balansräkning med tillhörande bokslutskommentarer.

![](_page_7_Picture_11.jpeg)

![](_page_8_Picture_0.jpeg)

## Resultaträkning

![](_page_8_Picture_160.jpeg)

![](_page_8_Picture_4.jpeg)

![](_page_9_Picture_0.jpeg)

# Balansräkning

![](_page_9_Picture_173.jpeg)

![](_page_9_Picture_4.jpeg)

![](_page_10_Picture_0.jpeg)

## Balansräkning

![](_page_10_Picture_187.jpeg)

![](_page_11_Picture_0.jpeg)

# Kassaflödesanalys

![](_page_11_Picture_174.jpeg)

Upplysning om betalda räntor För erhållen och betald ränta se notförteckning

![](_page_12_Picture_0.jpeg)

## **Noter**

### Not 1 Allmänna redovisningsprinciper

Årsredovisningen är upprättad i enlighet med årsredovisningslagen och Bokföringsnämndens allmänna råd (BFNAR 2016:10) om årsredovisning i mindre företag.

### Redovisning av intäkter

Årsavgifter och hyror aviseras i förskott men redovisas så att endast den del som belöper på räkenskapsåret redovisas som intäkter. Ränta och utdelning redovisas som en intäkt när det är sannolikt att föreningen kommer att få de ekonomiska fördelar som är förknippade med transaktionen samt att inkomsten kan beräknas på ett tillförlitligt sätt.

### Avskrivningstider för anläggningstillgångar

![](_page_12_Picture_70.jpeg)

Mark är inte föremål för avskrivningar.

![](_page_12_Picture_10.jpeg)

![](_page_13_Picture_0.jpeg)

Beloppen i årsredovisningen anges i hela kronor om inte annat anges.

### Not 2 Nettoomsättning

![](_page_13_Picture_358.jpeg)

![](_page_13_Picture_359.jpeg)

### Not 4 Driftskostnader

![](_page_13_Picture_360.jpeg)

![](_page_14_Picture_0.jpeg)

### Not 5 Övriga externa kostnader

![](_page_14_Picture_264.jpeg)

### Not 6 Personalkostnader

![](_page_14_Picture_265.jpeg)

#### Not 7 Av- och nedskrivningar av materiellaoch immateriella anläggningstillgångar

![](_page_14_Picture_266.jpeg)

### Not 8 Övriga ränteintäkter och liknande resultatposter

![](_page_14_Picture_267.jpeg)

![](_page_15_Picture_0.jpeg)

### Not 9 Räntekostnader och liknande resultatposter

![](_page_15_Picture_270.jpeg)

styda företag

55 st garantikapitalbevis i Riksbyggens Intresseföreningen á 500 kr styck.

![](_page_16_Picture_0.jpeg)

### Not 13 Kund- avgifts- och hyresfordringar

![](_page_16_Picture_229.jpeg)

### Not 14 Övriga fordringar

![](_page_16_Picture_230.jpeg)

### Not 15 Förutbetalda kostnader och upplupna intäkter

![](_page_16_Picture_231.jpeg)

### Not 16 Kassa och bank

![](_page_16_Picture_232.jpeg)

### Not 17 Övriga skulder till kreditinstitut

![](_page_16_Picture_233.jpeg)

![](_page_17_Picture_0.jpeg)

![](_page_17_Picture_335.jpeg)

![](_page_17_Picture_336.jpeg)

\*Senast kända räntesatser

Enligt lånespecifikationen ovan finns ett lån med villkorsändringsdag under år 2021 (nästkommande räkenskapsår). Detta lån ska redovisas som en kortfristiga skuld enligt gällande regelverk. Föreningen har inte fått några indikationer på att lånet inte kommer att omsättas/förlängas.

Detta måste beaktas vid bedömning av föreningens likviditet.

### Not 18 Övriga skulder

![](_page_17_Picture_337.jpeg)

### Not 19 Upplupna kostnader och förutbetalda intäkter

![](_page_17_Picture_338.jpeg)

![](_page_17_Picture_339.jpeg)

### Not 21 Eventualförpliktelser

Föreningen har inte identifierat några eventualförpliktelser

### Not 22 Väsentliga händelser efter räkenskapsåret utgång

Sedan räkenskapsårets utgång har inga händelser, som i väsentlig grad påverkar föreningens ekonomiska ställning, inträffat.

![](_page_18_Picture_0.jpeg)

### Styrelsens underskrifter

![](_page_18_Picture_96.jpeg)

![](_page_18_Picture_4.jpeg)

## Att bo i BRF

En bostadsrättsförening är en ekonomisk förening där de boende tillsammans äger bostadsrättsföreningens byggnader och mark. Marken kan alternativt innehas med tomträtt. Som ägare till en bostadsrätt äger du rätten att bo i lägenheten. Tillsammans med övriga medlemmar i föreningen har du ansvar för fastigheten du bor i. Rättigheter och skyldigheter gentemot föreningen delas av de boende. Det unika med bostadsrätt är att man gemensamt bestämmer och tar ansvar för sin boendemiljö. Det här engagemanget skapar sammanhållning och trivsel, samtidigt som kostnaderna för t ex löpande skötsel, drift och underhåll kan hållas nere.

 Som boende i en bostadsrättsförening har du stora möjligheter att påverka ditt boende. På föreningsstämman kan du påverka de beslut som tas i föreningen. Där väljs också styrelse för bostadsrättsföreningen. Styrelsen har ett stort ansvar för föreningens operativa verksamhet och fastställer också årsavgiften så att den täcker föreningens kostnader. Du kan påverka vilka frågor som ska behandlas genom din rätt som medlem att lämna motioner till stämman. Alla motioner som lämnats in i tid behandlas av stämman. Alla medlemmar har rätt att motionera i frågor de vill att stämman ska behandla.

 Som bostadsrättshavare har man nyttjanderätt till sin bostad på obegränsad tid. Man har också vårdplikt av bostaden och ska på egen bekostnad hålla allt som finns inuti lägenheten i gott skick. Bostadsrätten kan säljas, ärvas eller överlåtas på samma sätt som andra tillgångar. En bostadsrättshavare bekostar själv sin hemförsäkring som bör kompletteras med ett s.k. bostadsrättstillägg, om inte detta tecknats kollektivt av föreningen. Bostadsrättstillägget omfattar det utökade underhållsansvaret som bostadsrättshavaren har enligt bostadsrättslagen och stadgarna.

### Riksbyggen förvaltar

Riksbyggen arbetar på uppdrag av bostadsrättsföreningen med hela eller delar av fastighetsförvaltningen. Det är styrelsens som bestämmer vad som ska ingå i förvaltningsuppdraget. Riksbyggen är ett kooperativt folkrörelseföretag och en ekonomisk förening, med bostadsrättsföreningar och byggfackliga organisationer som största andelsägare. Riksbyggen utvecklar, bygger och förvaltar bostäder med huvudinriktning på bostadsrätter. Vi är ett serviceföretag som erbjuder bostadsrättsföreningar ett heltäckande förvaltningskoncept med ekonomisk förvaltning, teknisk förvaltning, fastighetsservice och fastighetsutveckling. Riksbyggen genomför också gemensamma upphandlingar av olika tjänster t .ex fastighetsel och försäkringar som de bostadsrättsföreningar som är kunder hos Riksbyggen kan nyttja. Riksbyggens verksamhet är i sin helhet kvalitets- och miljöcertifierade enligt ISO 9001 och ISO 14001. Certifikaten är utfärdade av ett oberoende certifieringsorgan eftersom vi tycker att det är viktigt att våra kunder tryggt kan förlita sig på att vi har den kapacitet och kunskap som krävs för att fullgöra våra åtaganden. Vi arbetar också hela tiden aktivt för att minska vår påverkan på miljön.

Riksbyggen verkar för bostadsrätten som boendeform och för allas rätt till ett bra boende.

## **Ordlista**

### Anläggningstillgångar

Tillgångar som är avsedda för långvarigt bruk inom föreningen. Den viktigaste anläggningstillgången är föreningens fastighet med byggnader.

### Avskrivning

Kostnaden för inventarier fördelas över flera år. Normal avskrivningstid för maskiner och inventarier är 5 - 10 år och den årliga avskrivningskostnaden blir då mellan 10 - 20 % av anskaffningsvärdet. Byggnader skrivs av under en betydligt längre period, 120 år är en vanlig period för nybyggda flerfamiljshus.

### Balansräkning

Visar föreningens ekonomiska ställning vid verksamhetsårets slut. Den ena sidan av balansräkningen (den s.k. aktivsidan) visar föreningens tillgångar (kontanter, fordringar, fastigheter, inventarier m.m.) Den andra sidan av balansräkningen (den s.k. passivsidan) visar finansieringen, d.v.s. hur tillgångarna finansierats (genom upplåning och eget kapital). Verksamhetens resultat (enligt resultaträkningen) påverkar det egna kapitalets storlek (föreningens förmögenhet).

### Bränsletillägg

En separat avgift som föreningen kan ta ut och som skall motsvara kostnaderna för uppvärmningen av föreningens hus. Bränsletillägget fördelas efter varje lägenhets storlek eller annan lämplig fördelningsgrund och skall erläggas månadsvis av föreningens medlemmar.

### Ekonomisk förening

En företagsform som har till ändamål att främja medlemmarnas ekonomiska intresse genom att bedriva någon form av ekonomisk verksamhet. En bostadsrättsförening är en typ av ekonomisk förening.

### Folkrörelse

En sammanslutning som arbetar för att främja ett gemensamt intresse bland medlemmarna. En folkrörelse har en utvecklad idé om hur samhället bör utvecklas, man bildar opinion, arbetar demokratiskt och utan vinstintresse. En folkrörelse har stor anslutning, geografisk spridning och medlemskapet är frivilligt.

### Fond för inre underhåll

Fonder, som i de fall de finns, är bostadsrättshavarnas individuella underhållsfonder och medel i fonden disponeras av bostadsrättshavaren för underhåll och förbättringar i respektive lägenhet. Den årliga avsättningen påverkar föreningens resultaträkning som en kostnad. Fondbeloppet enligt balansräkningen visar summan av samtliga bostadsrätters tillgodohavanden. Uppgift för den enskilde bostadsrättshavaren lämnas i samband med aviseringen varje kvartal.

### Fond för yttre underhåll

Enligt föreningens stadgar skall en årlig reservering göras till föreningens gemensamma underhållsfond. Fonden får utnyttjas för underhållsarbeten. Kostnadsnivån för underhåll av föreningens fastighet (långsiktig underhållsplan ska finnas) och behovet att värdesäkra tidigare fonderade medel, påverkar storleken på det belopp som reserveras.

### Förlagsinsats

Förlagsinsats är en kapitalinsats som icke medlemmar tillför en ekonomisk förening.

Genom förlagsinsatser kan föreningen skaffa kapital utan att behöva ta in nya medlemmar. Förlagsinsatser har en mellanställning mellan skulder och eget kapital. Den som har en förlagsinsats har en efterställd fordran på föreningen. Skulle föreningen gå i konkurs/likvideras får man bara återbetalning efter att alla andra fordringsägare fått betalt, om det finns pengar kvar.

För varje förlagsinsats måste föreningen utfärda ett förlagsandelsbevis.

### Förvaltningsberättelse

Den del av årsredovisningen som i text förklarar och belyser ett avslutat verksamhetsår. I förvaltningsberättelsen redovisas bl.a. vilka som haft uppdrag i föreningen och årets viktigaste händelser. Förvaltningsberättelsens innehåll regleras i Bokföringsnämndens K-regelverk.

### Interimsfordringar

Interimsfordringar är av två slag, förutbetalda kostnader och upplupna intäkter.

Om en förening betalar för t.ex. en försäkring i förväg så är det en förutbetald kostnad. Man kan säga att föreningen har en fordran på försäkringsbolaget. Denna fordran sjunker för varje månad försäkringen gäller och vid premietidens slut är den nere i noll.

Upplupna intäkter är intäkter som föreningen ännu inte fått in pengar för, t ex ränta på ett bankkonto.

#### Interimsskulder

Interimsskulder är av två slag, förutbetalda intäkter och upplupna kostnader.

Om föreningen får betalning i förskott för en tjänst som ska löpa en tid kan du se detta som en skuld. En vanlig förutbetald avgift är hyra/avgift som vanligtvis betalas en månad i förskott.

Upplupna kostnader är kostnader för tjänster som föreningen har konsumerat men ännu inte fått faktura på. En vanlig upplupen kostnad är el, vatten och värme som faktureras i efterskott.

#### Kortfristiga skulder

Skulder som föreningen betalar inom ett år. Om en fond för inre underhåll finns räknas även denna till de kortfristiga skulderna men det är inte troligt att samtliga medlemmar under samma år använder sina fonder.

### Likviditet

Föreningens förmåga att betala kortfristiga skulder (t ex el, värme, räntor och amorteringar). Likviditeten erhålls genom att jämföra föreningens omsättningstillgångar med dess kortfristiga skulder. Är omsättningstillgångarna större än de kortfristiga skulderna, är likviditeten tillfredsställande.

#### Långfristiga skulder

Skulder som föreningen betalar först efter ett eller flera år. I regel sker betalningen löpande över åren enligt en amorteringsplan.

#### Resultaträkning

Visar i siffror föreningens samtliga intäkter och kostnader under verksamhetsåret. Om kostnaderna är större än intäkterna blir resultatet en förlust. I annat fall blir resultatet en vinst. Bland kostnaderna finns poster som inte motsvarats av utbetalningar under året t.ex. avskrivning på inventarier och byggnader eller reservering till fonder i föreningen. Kostnaderna är i huvudsak av tre slag: underhållskostnader, driftskostnader, personalkostnader och kapitalkostnader. Ordinarie föreningsstämma beslutar hur verksamhetsårets resultat ska behandlas.

### Skuldkvot

Övriga skulder till kreditinstitut dividerade med summa rörelseintäkter. Ger ett mått på hur skuldtyngd föreningen är, d.v.s. föreningens möjlighet att hantera sina skulder.

### Soliditet

Föreningens långsiktiga betalningsförmåga. Att en förening har hög soliditet innebär att den har stort eget kapital i förhållande till summa tillgångar. Motsatt innebär att om en förening har låg soliditet är det egna kapitalet är litet i förhållande till summa tillgångar, dvs att verksamheten till stor del är finansierad med lån.

#### Ställda säkerheter

Avser i föreningens fall de säkerheter, i regel fastighetsinteckningar, som lämnats som säkerhet för erhållna lån.

#### Avskrivning av byggnader

Avskrivning av föreningens byggnader baseras på beräknad nyttjandeperiod. Den årliga avskrivningen påverkar resultaträkningen som en kostnad. I balansräkningen visas den ackumulerade avskrivningen som gjorts sedan byggnaderna togs i bruk.

### Årsavgift

Medlemmarnas årliga tillskott av medel för att användas till den löpande driften och de stadgeenliga avsättningarna. Årsavgiften är i regel fördelad efter bostadsrätternas grundavgifter eller andelstal och skall erläggas månadsvis av föreningens medlemmar. Årsavgiften är föreningens viktigaste och största inkomstkälla.

### Årsredovisning

Redovisningen styrelsen avger över ett avslutat verksamhetsår och som skall behandlas av ordinarie föreningsstämma. Årsredovisningen skall omfatta förvaltningsberättelse, resultaträkning, balansräkning och revisionsberättelse.

### Skatter och avgifter

En bostadsrättsförening är i normalfallet inte föremål för inkomstbeskattning. En bostadsrättsförenings ränteintäkter är skattefria till den del de är hänförliga till fastigheten. Beskattning sker av andra kapitalinkomster samt i förekommande fall inkomster som inte är hänförliga till fastigheten. Efter avräkning för eventuella underskottsavdrag sker beskattning med 22 procent.

Bostadsrättsföreningar erlägger en kommunal fastighetsavgift motsvarande, det lägsta av ett indexbundet takbelopp per lägenhet eller 0,30 % av taxerat värde för fastigheten.

För småhus gäller istället ett indexbundet takbelopp per småhus eller 0,75 % av taxerat värde för fastigheten. Nyligen uppförda/ombyggda bostadsbyggnader kan ha halverad fastighetsavgift upp till 5 år, eller vara helt befriade från fastighetsavgift i upp till 15 år.

För lokaler betalar föreningar en statlig fastighetsskatt som uppgår till 1 % av taxeringsvärdet på lokalerna.

### Underhållsplan

Underhåll utfört enligt underhållsplanen benämns som planerat underhåll. Reparationer avser löpande underhåll som ej finns med i underhållsplanen.

Underhållsplanen används för att räkna fram den årliga planenliga reserveringen till underhållsfonden som föreningen behöver göra. Reservering utöver plan kan göras genom disposition av fritt eget kapital på föreningens årsstämma.

### Eventualförpliktelser

En eventualförpliktelse är ett möjligt åtagande till följd av avtal eller offentligrättsliga regler för vilket

- a) ett utflöde av resurser förväntas endast om en eller flera andra händelser också inträffar,
- b) det är osäkert om dessa framtida händelser kommer att inträffa, och

c) det ligger utanför företagets kontroll om händelserna kommer att inträffa.

En eventualförpliktelse är också ett åtagande till följd av avtal eller offentligrättsliga regler som inte har redovisats som skuld eller avsättning på grund av att

- a) det inte är sannolikt att ett utflöde av resurser kommer att krävas för att reglera åtagandet, eller
- b) en tillförlitlig uppskattning av beloppet inte kan göras.

En eventualförpliktelse är även ett informellt åtagande som uppfyller villkoren i första eller andra stycket.

![](_page_22_Picture_18.jpeg)

## RB BRF Ventus På Ön

Årsredovisningen är upprättad av styrelsen för RB BRF Ventus På Ön i samarbete med Riksbyggen

Riksbyggen arbetar på uppdrag från bostadsrättsföreningar och fastighetsbolag med ekonomisk förvaltning, teknisk förvaltning, fastighetsservice samt fastighetsutveckling.

Årsredovisningen är en handling som ger både långivare och köpare bra möjligheter att bedöma föreningens ekonomi. Spara därför alltid årsredovisningen.

FÖR MER INFORMATION: 0771-860 860 www.riksbyggen.se

![](_page_23_Picture_5.jpeg)

## Verifikat

Transaktion 09222115557446080814

### Dokument

Årsredovisning 2020, Brf Ventus på Ön Huvuddokument 24 sidor Startades 2021-04-29 13:38:29 CEST (+0200) av Riksbyggen (R) Färdigställt 2021-05-04 08:49:59 CEST (+0200)

### Initierare

Riksbyggen (R) Riksbyggen Org. nr 702001-7781 noreply@riksbyggen.se

### Signerande parter

Per Jonsson (PJ) RB BRF Ventus På Ön (Styrelseledamot) jonssonper01@gmail.com

![](_page_24_Picture_8.jpeg)

Namnet som returnerades från svenskt BankID var "PER JONSSON" Signerade 2021-04-29 18:29:32 CEST (+0200)

Roberto Modari (RM) RB BRF Ventus På Ön (Styrelseledamot) roberto@modari.se

![](_page_24_Picture_11.jpeg)

Namnet som returnerades från svenskt BankID var "Roberto Flavio Modari" Signerade 2021-04-29 15:22:13 CEST (+0200)

### Arne Nordgren (AN) entitled and the More of PM Per Mogensen (PM)

Catharina Nord (CN) RB BRF Ventus På Ön (Styrelseledamot) catnor@live.se

![](_page_24_Picture_15.jpeg)

Namnet som returnerades från svenskt BankID var "Catharina Eva Marianne Nord" Signerade 2021-04-29 16:02:36 CEST (+0200)

### Kristian Westlund (KW)

RB BRF Ventus På Ön (Förtroendevald revisor) kristian.westlund@live.se

![](_page_24_Picture_19.jpeg)

Namnet som returnerades från svenskt BankID var "Per Kristian Westlund" Signerade 2021-04-29 21:50:18 CEST (+0200)

![](_page_24_Picture_22.jpeg)

## Verifikat

Transaktion 09222115557446080814

![](_page_25_Figure_2.jpeg)

Detta verifikat är utfärdat av Scrive. Information i kursiv stil är säkert verifierad av Scrive. Se de dolda bilagorna för mer information/bevis om detta dokument. Använd en PDF-läsare som t ex Adobe Reader som kan visa dolda bilagor för att se bilagorna. Observera att om dokumentet skrivs ut kan inte integriteten i papperskopian bevisas enligt nedan och att en vanlig papperutskrift saknar innehållet i de dolda bilagorna. Den digitala signaturen (elektroniska förseglingen) säkerställer att integriteten av detta dokument, inklusive de dolda bilagorna, kan bevisas matematiskt och oberoende av Scrive. För er bekvämlighet tillhandahåller Scrive även en tjänst för att kontrollera dokumentets integritet automatiskt på: https://scrive.com/verify

![](_page_25_Picture_4.jpeg)

## Verifikat

Transaktion 09222115557446653286

### Dokument

Årsredovisning 2020, Brf Ventus på Ön (digitalt signerad) Huvuddokument 26 sidor Startades 2021-05-11 11:40:50 CEST (+0200) av Riksbyggen (R) Färdigställt 2021-05-11 11:52:33 CEST (+0200)

### Initierare

Riksbyggen (R) Riksbyggen

Org. nr 702001-7781 noreply@riksbyggen.se

### Signerande parter

Peter Cederblad (PC) RB BRF Ventus På Ön (Auktoriserad revisor, KPMG AB) Peter.Cederblad@kpmg.se

![](_page_26_Picture_9.jpeg)

Namnet som returnerades från svenskt BankID var "PETER CEDERBLAD" Signerade 2021-05-11 11:52:33 CEST (+0200)

Detta verifikat är utfärdat av Scrive. Information i kursiv stil är säkert verifierad av Scrive. Se de dolda bilagorna för mer information/bevis om detta dokument. Använd en PDF-läsare som t ex Adobe Reader som kan visa dolda bilagor för att se bilagorna. Observera att om dokumentet skrivs ut kan inte integriteten i papperskopian bevisas enligt nedan och att en vanlig papperutskrift saknar innehållet i de dolda bilagorna. Den digitala signaturen (elektroniska förseglingen) säkerställer att integriteten av detta dokument, inklusive de dolda bilagorna, kan bevisas matematiskt och oberoende av Scrive. För er bekvämlighet tillhandahåller Scrive även en tjänst för att kontrollera dokumentets integritet automatiskt på: https://scrive.com/verify

![](_page_26_Picture_12.jpeg)